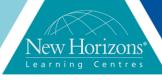

Duration: 3 Days

# VMware vSphere: What's New [V5.5 to V6.51

# **Overview:**

VMware vSphere: What's New is a hands-on training course that explores the newest features and enhancements in VMware vCenter Server™ 6 and VMware ESXi 6. Real-world use case deployment scenarios, hands on lab exercises, and lecture material teach the skills you need to effectively implement and configure VMware vSphere® 6. This class is recommended for customers who want to deploy vSphere 6 into their existing vSphere environment.

Students who complete this course will be prepared for more advanced vSphere 6 courses, available at www.vmware.com/education

## **Target Audience:**

System architects, system administrators, IT managers, VMware partners, and individuals responsible for implementing and managing vSphere architectures

#### **Pre-requisites:**

Before attending this course, students must have completed the following or equivalent knowledge.

- VMware ESX®/ESXi and vCenter Server
- VMware vSphere: Install, Configure, Manage [V5.5
- VMware vSphere: Fast Track [V5.5 or V6]
- VMware vSphere: What's New [V5.5 or V6] VMware vSphere
- Troubleshooting [V5.5 or
- The course material presumes that you can perform the following task with no assistance or guidance before enrolling
- in this course:

  Install and configure ESX
- Install vCenter Server
- Create vCenter Server

#### Module 1: Course Introduction

- Introductions and course logistics
- Course Objectives

#### Module 2: New Features in vSphere 6.5

- Use vSphere Client, VMware Host Client, and the vCenter Server Appliance shell
- Discuss the new features and enhancements in vSphere 6.5

# Module 3: Installation and Upgrade

- Describe new vCenter Server architecture features
- Choose between a distributed configuration and an embedded configuration, based on your requirements
- Describe the enhancements to vCenter Server Appliance
- Describe how to upgrade vCenter Server 5.x and 6.0 to vCenter Server 6.5
- Describe how to upgrade an ESXi 5.x host to an ESXi 6.5 host
  Summarise the purpose of content libraries in a vSphere environment
- Discuss the vSphere requirements for content libraries
- Create a local content library
  Subscribe to a published content library
  Deploy virtual machines from a content

## **Module 4: Compute Enhancements**

- Discuss the enhancements to vSphere 6.5 scalability and performance Discuss the additional features to
- support hot-plug and SMART solid-state
- Discuss the improvements to lockdown
- Describe the addition of smart-card authentication
- Explain the changes that enhance user accountability
   Discuss how virtual hardware 11 and 13
- extend virtual machine resource configurations
- Describe how using large receive offload reduces CPU-associated costs for network packet processing Discuss how hot-add memory is
- distributed across NUMA nodes in vSphere 6.x

## Module 7: Network **Enhancements**

- Use Network I/O Control Upgrade Network I/O Control to version
- Enable network resource management on VMware vSphere® Distributed Switch™
   Configure bandwidth allocation for system and virtual machine traffic based
- on shares and reservation
  Discuss IPv6 support in vSphere 6.0
  Explain how the gateway per vmknic
  feature works and how it is configured
  Explain the new ERSPAN headers
- supported in vSphere 6.5 and how they are configured
- Describe the areas where performance improvements were made in vSphere 6/5

## **Module 8: Management Enhancements**

- List the core security modules that are part of VMware Platform Services . Controller™
- List the VMware certificate management components
- Describe certificate use changes in
- vSphere 6.0 List the certificate management components that are part of Platform Services Controller
- Describe the primary services provided by VMware Certificate Authority cómponent
- Describe the primary services provided by the VMware Endpoint Certificate Store cómponent
- Define VMware CA certificate replacement options
- Describe ESXi certificate replacement options
- Discuss certificate-based guest authentication

#### **Module 9: Availability Enhancements**

- Describe how vCenter Serve High
- Availability works
  Describe how Platform Services
  Controller high availability works
  Configure vCenter Server High
- Availability and Platform Services Controller high availability Describe the TCP/IP stack for vSphere
- vMotion that was introduced in vSphere
- Explain the changes that make vSphere vMotion migrations across high-latency networks possible
- Discuss the requirements for migrating a virtual machine across vCenter Server

- Create and manage vCenter Server roles and permissions
- Create and modify a standard switch
- Create and modify a
- distributed switch
  Connect an ESX/ESXi host
  to NAS, iSCSI, or Fibre
  Channel Storage
  Create a VMware
  vSphere® VMFS datastore
  Enable vSphere vMotion
  on an ESX/ESXi host
  Use a wizard or a

- template to create a virtual machine
- Modify a virtual machine's hardware
- Migrate a virtual machine with vSphere vMotion Migrate a virtual machine
- Migrate a virtual machine with VMware vSphere ® Storage vMotion® Configure and manage a VMware vSphere® Distributed Resource Scheduler™ cluster with resource pools
- Configure and manage a VMware vSphere® High Availability cluster

If you cannot complete all these tasks, then VMware recommends that you instead take the VMware vSphere: Install, Configure, Manage [V6.5] course.

# **Course Completion:**

After completing this course, students will be able to:

- List and describe key enhancements in vSphere
- Use VMware vSphere®
  Client™, VMware Host
  Client™, and the VMware
  vCenter® Server
  Appliance™ shell
  Add users to the lockdown
- exception users list and
- test the lockdown mode Configure virtual machines to check for and install newer versions of VMware Tools™
- Upgrade virtual machines the current hardware
- Create a multisite content library for synchronising virtual machine virtual machine templates, vApps, ISO images, and scripts across vCenter Server instances Enable the VMware vSphere® Authentication Proxy service to
- Proxy service to automatically add new hosts to the Active Directory domain Configure NFS-and iSCSi backed virtual volumes to provide a common storage platform, independent of the underlying storage underlying storage hardware
- Create storage policies and use these policies with virtual machines and virtual volume datastores
- Work with VMware vSphere® Network I/O

#### Module 5: Storage **Enhancements**

- Describe the new features of VMFS6 Describe the migration procedure from VMFS5 to VMFS6
- Discuss the benefits of using NFS v4.1
- with vSphere Identify the differences between NFS v3 and NFS v4.1
- Describe the implications of using NFS
- Describe the VMware vSAN™ enhancements in the following areas: Scalability, Performance, Availability, Space efficiency, Operational, Usability Describe the benefits of using virtual
- volumes
- Describe per-virtual machine, policy-
- based policy management
  Describe how VMDK data operations are
  offloaded to storage arrays through the
  use of VMware vSphere® API for Storage Awareness™
- Describe the interoperability enhancements to VMware vSphere® Storage DRS™ and VMware vSphere® Storage I/O Control
   Describe the enhancements to vSphere Storage DRS and Storage I/O Control that improve adherence to configured maximums and reservations

#### **Module 6: Security Enhancements**

- Plan for secure boot support for ESXi hosts
- Use encryption in your vSphere environment
- Encrypt virtual machines
  Explain how to back up encrypted virtual machines
- Encrypt core dumps
  Enable encrypted vSphere vMotion
  Deploy enhanced vCenter Server
- events and alarms and vSphere logging

- Explain how VMware vSphere® Fault Tolerance in vSphere 6.0 supports virtual
- machines with multiple virtual CPUs Describe how vSphere Fault Tolerance maintains the secondary virtual machine in a ready state
- Explain the mechanism by which the primary virtual machine is determined Discuss the improvements made in handling all paths down (APD) and permanent device lost (PDL) conditions Describe the increased scalability of
- vSphere HA
- Explain the additional compatibility supported by vSphere HA Explain the enhancement of vSphere HA
- admission control in vSphere 6.5 Describe the improvement of vSphere HA orchestrated restarts
- Discuss how Proactive HA helps reduce VM downtime Describe when to use these advanced
- vSphere DRS options in vSphere 6.5 Describe VM distribution Discuss memory metrics for load
- balancing
- Describe CPU over commitment
- Reduce the need for vSphere HA with Proactive HA Increase VM and workload uptime with
- predictive DRS

- Control to create and configure a distributed switch

  Use VMware vSphere® vMotion® to migrate virtual machines across vControl Spream inchange.
- vinction® to migrate virtual machines across vCenter Server instances

  Activate the high availability feature of vCenter Server Appliance

  Back up a vCenter Server Appliance instance by using a file-based backup solution from the vCenter server appliance Management interface

  Use virtual machine encryption to encrypt and decrypt virtual disks

  Use encrypted vSphere vMotion to securely migrate virtual machines

  Migrate from Windows vCenter Server to vCenter Server decreases